## transition as proxyuser

Last Modified on 04/15/2024 4:43 am EDT

## Signature

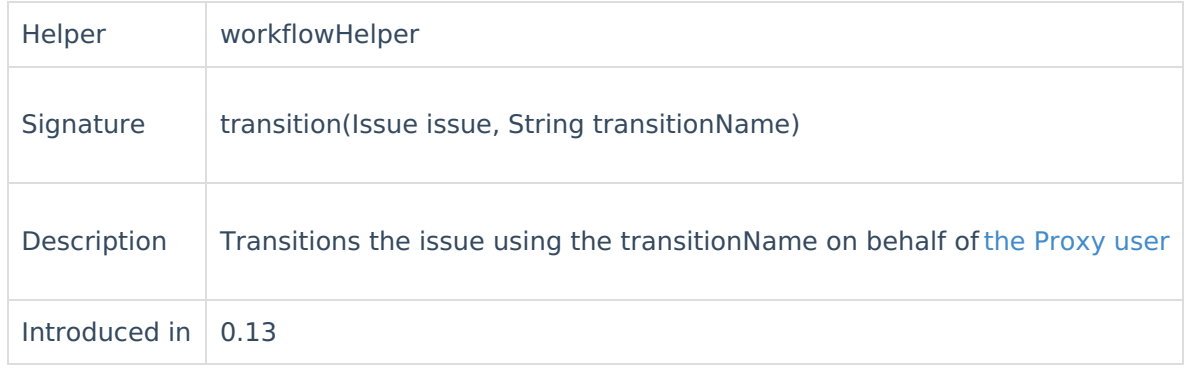

## Example use

```
if (issue.status.name == "In Progress" & replica.status.name == "Resolved") {
  workflowHelper.transition(issue, "Resolve")
}
```
## **Comments**

If Exalate does not find a transition with the provided transitionName, the issue status transition will not happen

**Note:** transitionName is case sensitive **"In Progress"** is different from **"In progress"**. The proxy user cannot execute an issue transition if the workflow condition fails [About](https://exalate.com/who-we-are) Us **스** 

```
<sup>⁄</sup>The fe are Go errors if the transition could not be applied
Release History<sup>7</sup>
Glossary M
Security<sup>[3]</sup>
Licensing \BoxResources
Subscribe for a weekly Exalate hack [\overline{C}]
Academy<sup>[2]</sup>
Blog [<mark>경</mark>
YouTube Channel [2]
Ebooks [<sup>2</sup>
Still need help?
Community [ <mark></mark>
Service Desk [ \deltaPartner \lceil \cdot \rceil
```